# Never Sleep Again: Introduction to Rootkit Design

 $\bullet\bullet\bullet$ 

Michael Grube @michaelgrube github.com/mgrube

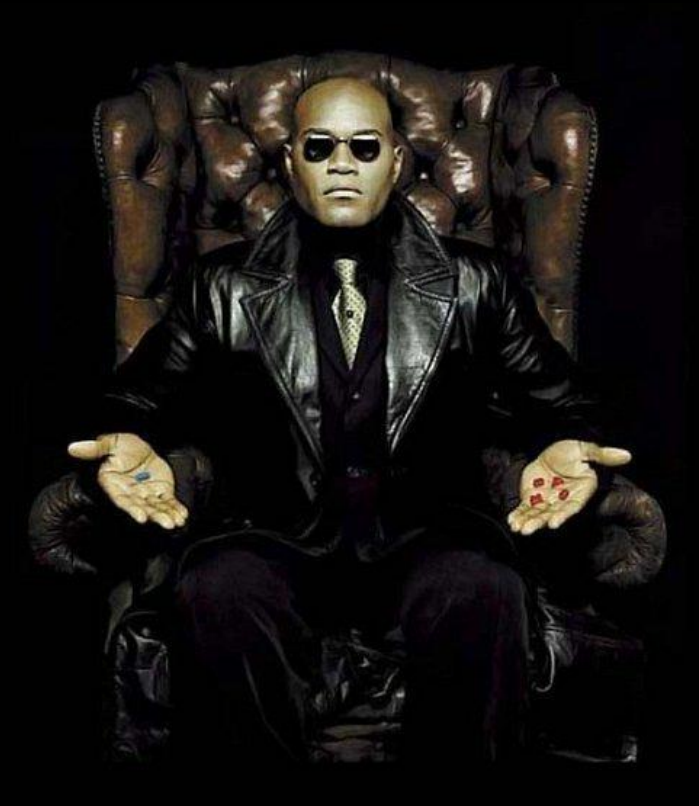

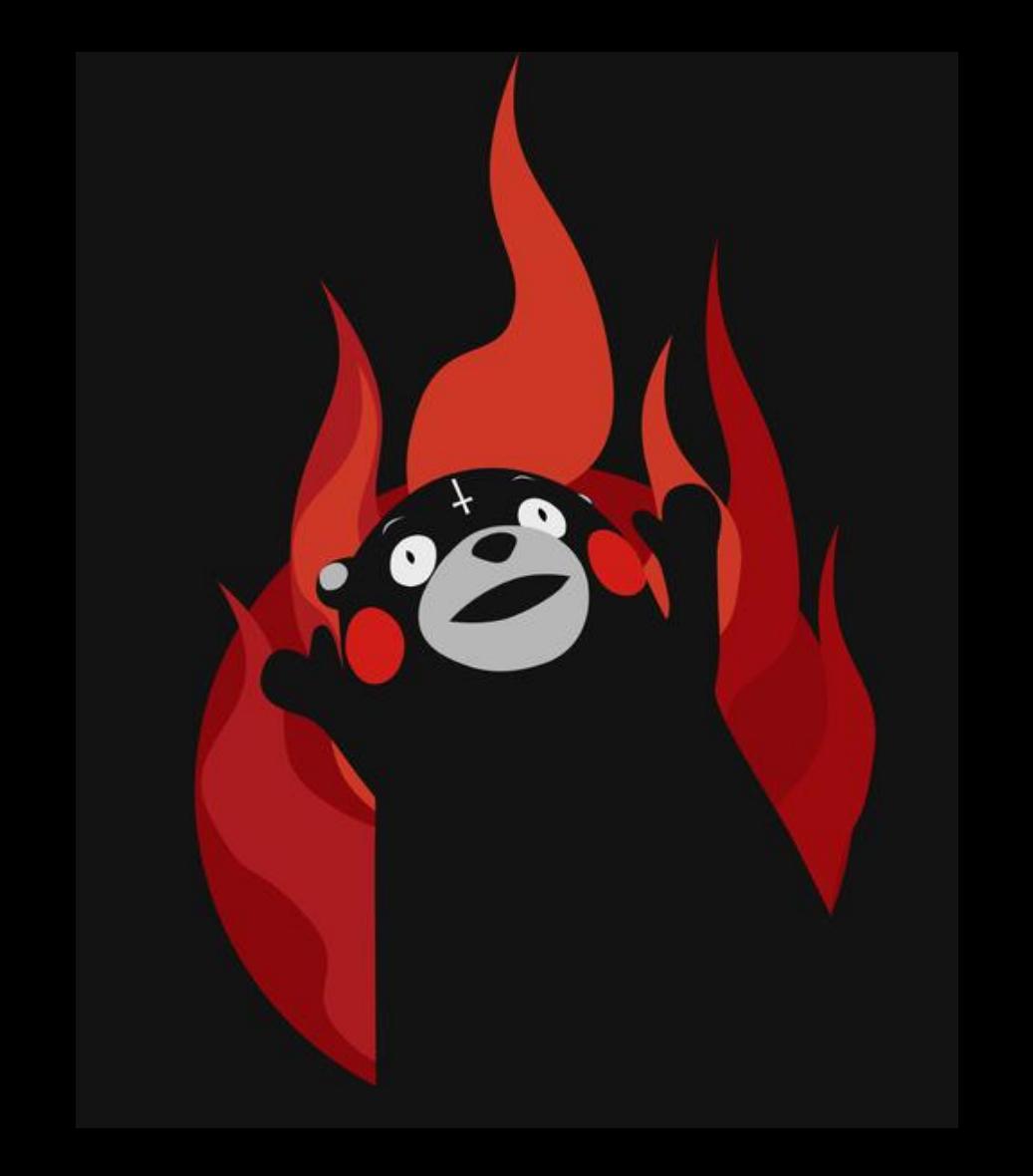

#### **Rootkits**

- Code designed to persist for as long as possible
- Main task is to stay hidden
- Can live in the kernel
	- Injection
	- Kernel Modules
- Can live in Userland:
	- Windows Registry
	- Binary Infection
- Can live in BIOS/Firmware
	- UEFI
	- Other

#### Main Tasks

- 1. Get Root
- 2. Get Persistence
- 3. Hook functionality
- 4. Stay hidden
- 5. Profit!

#### Userland vs Kernel Mode

- Userland is typically easier to infect and detect
- Kernel mode is desirable but difficult to code for
	- Kernel panic is kind of a giveaway!
		- Except on Windows ;)
	- Mac OS Microkernel makes things more of a challenge
		- Pretty much need a kernel 0day
		- "Shellcode" is harder when working in the kernel
		- Code signing
		- Live in EFI?

### Kernel Modules

- You win!
- Usually requires an exploit
- Need to be stable
- Simpler is better
- Good to occupy userland as well

### **Hooking**

- Yo Dawg, I heard you like functions
- Main method of interception by a kernel module
- Hide all the things!
- Communicate with userland processes

#### File Infection

- Fun and easy
- PE, ELF, MachO
- Backdoor Factory ([https://github.com/secretsquirrel/the-backdoor-factory\)](https://github.com/secretsquirrel/the-backdoor-factory)
- Retaliation ([http://vxheaven.org/lib/vrn01.html\)](http://vxheaven.org/lib/vrn01.html)
- Hard on newest OS X
- Easy on Linux;)

#### UEFI

- How often do you upgrade your BIOS?
- Necessary for macOS
- Ultimate persistence!
- SMM Editing, Super dangerous

## [Firmware Rootkits\(Click me!\)](https://www.youtube.com/watch?v=sNYsfUNegEA)

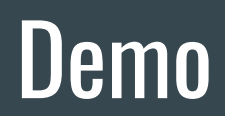

#### Getting started

- Vagrant Box: vagrant init ubuntu/yakkety64;
- Vagrant up
- Fun Fact: Works on most recent version of Ubuntu
- git clone <https://github.com/leixiangwu/CSE509-Rootkit>
- Assume we can get root!

#### Hooking a system call

- Must brute force through kernel memory
- Replace pointer to system function with pointer to our function

### Exercise: Manipulating execve

- Called when executing a process
- Lots of possibilities
- Pretty easy!

#### Working on your own

Strace is your friend

strace -o systemcalls.o programname > /dev/null

Find your list of syscalls:

/usr/include/x86\_64-linux-gnu/bits/syscall.h

Manpages are your friends

#### Countermeasures

- Signatures
- Getting there first
- Logging like crazy
- ????

#### Resources

#### ● ALL:

- Shellcoder's Manual
- The Art of Exploitation
- The Rootkit Arsenal
- Linux Userland Persistence:
	- Retaliation:<http://vxheaven.org/src.php?info=retal10.zip>
	- LD\_PRELOAD
	- Linux Binary Analysis
	- Jynx/Azazel: <https://github.com/chokepoint/azazel>
	- <https://github.com/michalmalik/linux-re-101>
- Windows Persistence
	- Registry editing

#### Resources 2

#### $\bullet$  OS X:

- <https://github.com/michalmalik/osx-re-101>
- <https://github.com/AndrewDryga/vagrant-box-osx>
- <https://bugs.chromium.org/p/project-zero/issues/detail?id=1004>
- [https://www.blackhat.com/presentations/bh-usa-08/D'Auganno/BH\\_US\\_08\\_DAuganno\\_iRK\\_OS\\_X\\_](https://www.blackhat.com/presentations/bh-usa-08/D) [Rootkits.pdf](https://www.blackhat.com/presentations/bh-usa-08/D)
- <https://papers.put.as/macosx/macosx/>
- Firmware:
	- Hacking Team EFI Bootkit
	- Cr4sh:<https://blog.cr4.sh>
- Community:
	- VXHeaven
	- Kernelmode.info

# Questions? thesnark@protonmail.ch

#### Getting started

- Vagrant Box: <https://github.com/AndrewDryga/vagrant-box-osx>
- Fun fact: Box is vulnerable to recent kernel exploit
- Clover for development
- Walkthrough BIOS Setup
- Assume we can get root!